# **+ AUTODOC CLUB**

Jak wymienić łącznik stabilizatora przód w **Peugeot 107 PM PN** poradnik naprawy

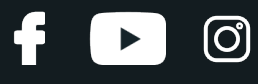

# **FILMIK INSTRUKTAŻOWY (TUTORIAL)**

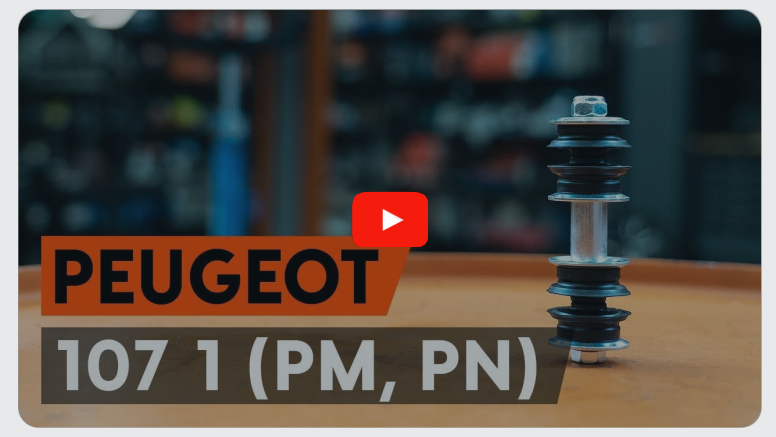

# **Ważne!**

Procedura wymiany może być stosowana dla: PEUGEOT 107 Hatchback (PM, PN) 1.4 HDi, PEUGEOT 108 Hatchback 1.0 VTi, PEUGEOT 108 Hatchback 1.2, PEUGEOT 108 Hatchback 1.0 VTi 72

Kolejne kroki mogą się różnić w zależności od konstrukcji samochodu.

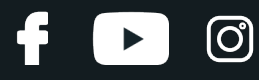

## WYMIANA: ŁĄCZNIKA STABILIZATORA – PEUGEOT 107 PM PN. LISTA NARZĘDZI, KTÓRYCH BĘDZIESZ POTRZEBOWAĆ:

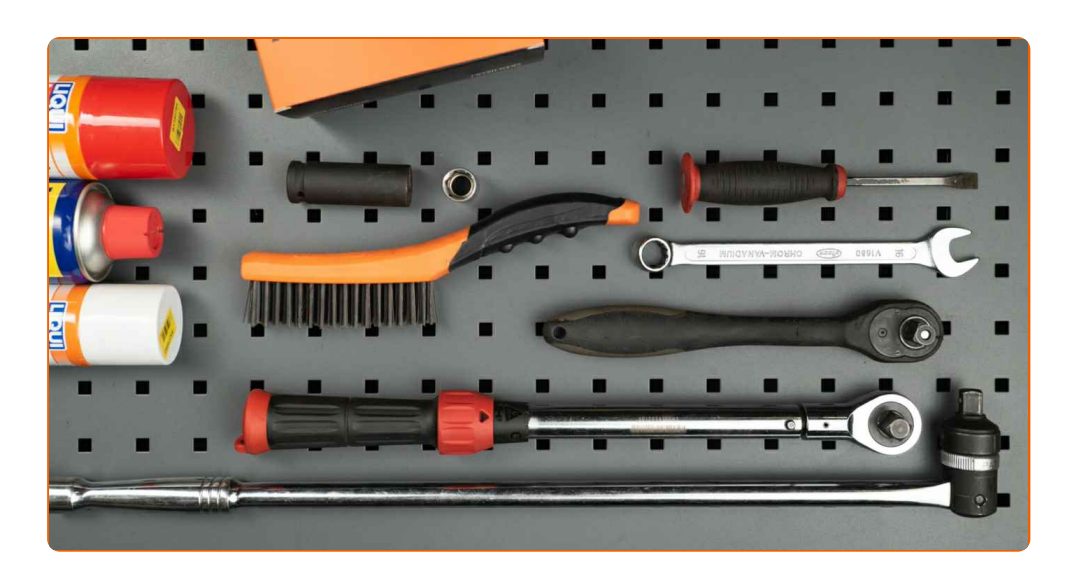

- Szczotka druciana
- Sprej WD-40
- Środek do czyszczenia hamulców
- Smar na bazie miedzi
- Klucz płasko-oczkowy o numerze 10
- Klucz płasko-oczkowy o numerze 13
- Klucz płasko-oczkowy o numerze 19
- Nasadka o numerze 12
- Klucz nasadowy do kół o numerze 17
- Klucz grzechotkowy
- Klucz dynamometryczny
- Łom
- Ściągacz do przegubów kulowych
- Podnośnik hydrauliczny do skrzyni biegów
- Klin pod koło

**KUP [NARZ](https://www.autodoc.pl/narzedzia/?utm_source=club.autodoc.pl&utm_medium=referral&utm_campaign=buy_tools_pdf&utm_term=pl)ĘDZIA**

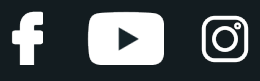

## AUTODOC poleca:

- Wymień łączniki stabilizatora w Peugeot 107 PM PN parami.
- Procedura wymiana jest identyczna dla obu łączników stabilizatora znajdujących się na tej samej osi.
- Wszystkie prace powinny być dokonane na zgaszonym silniku.

# **WYMIANA: ŁĄCZNIKA STABILIZATORA – PEUGEOT 107 PM PN. ZALECANA KOLEJNOŚĆ KROKÓW:**

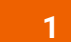

Zabezpiecz koła klinami.

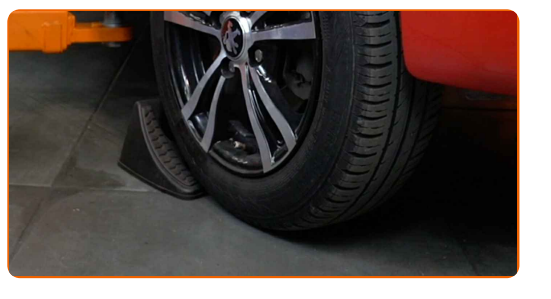

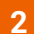

Poluzuj śruby mocujące koło. Skorzystaj z nasadki udarowe do kół #17.

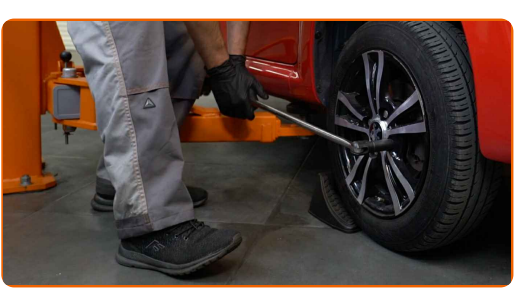

**3**

Podejmij przednią część samochodu i zafiksuj na podporach.

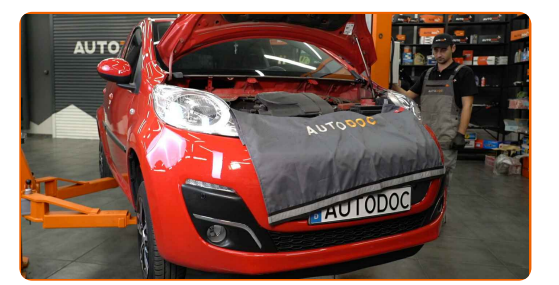

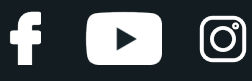

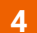

Odkręć śruby koła.

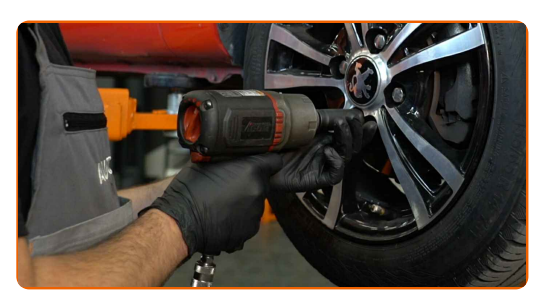

## AUTODOC poleca:

Ważne! Przytrzymaj koło podczas odkręcania śrub mocujących. Peugeot 107 PM PN

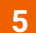

#### Ściągnij koło.

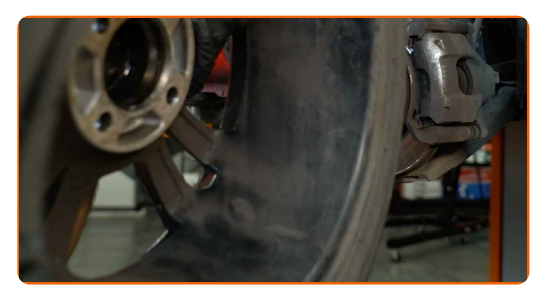

**6** Wyczyść mocowania łącznika stabilizatora. <sup>U</sup>żyj drucianej szczotki. Skorzystaj ze spreju WD-40.

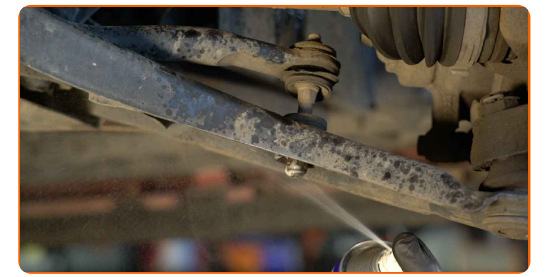

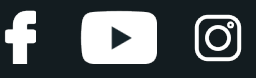

Odkręć element złączny, który łączy stabilizator poprzeczny z wahaczem. Skorzystaj z klucza oczkowego o numerze 10. Skorzystaj z nasadki o numerze #12. Skorzystaj z klucza grzechotkowego.

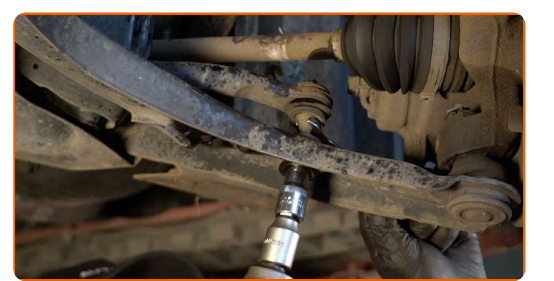

**8**

Zdejmij zawleczkę. Użyj łomu.

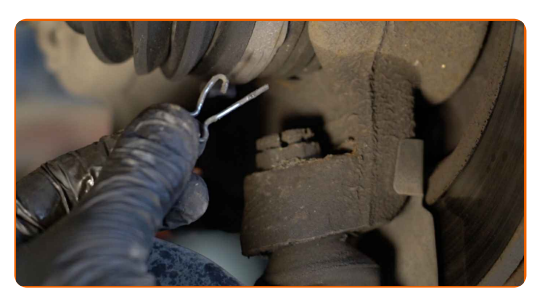

**9** Wyczyść mocowanie łączące przegub kulowy ze zwrotnicą. <sup>U</sup>żyj drucianej szczotki. Skorzystaj ze spreju WD-40.

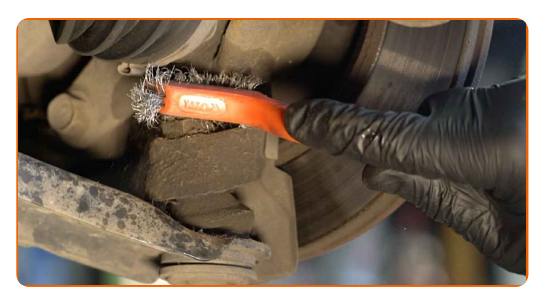

**10**

Odkręć mocowanie przegubu kulowego od zwrotnicy. Skorzystaj z klucza oczkowego o numerze 19.

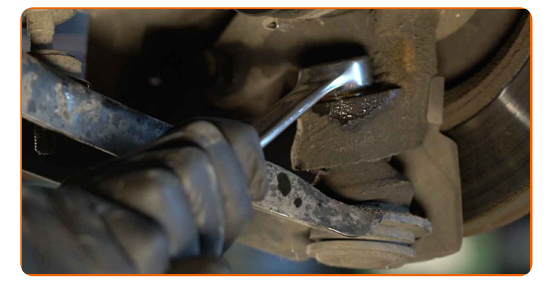

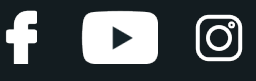

Rozłącz przegub kulowy ze zwrotnicy. Skorzystaj ze ściągacza do przegubów kulowych.

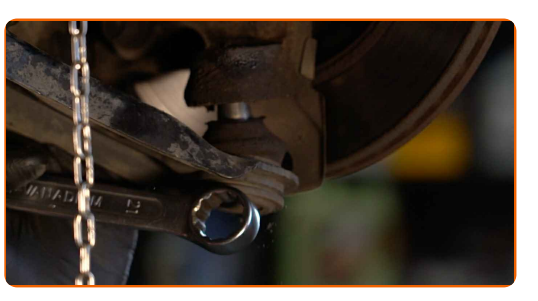

**12**

Odłącz dźwignię dolną od zwrotnicy.

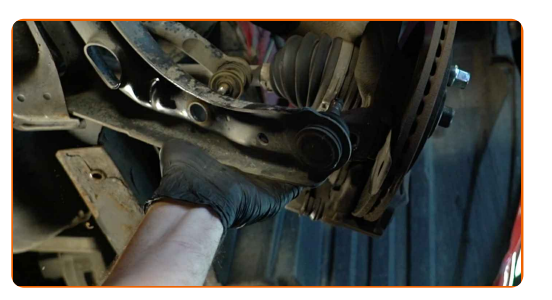

**13**

Odkręć mocowanie łączące łącznik stabilizatora z drążkiem stabilizatora. Skorzystaj z klucza oczkowego o numerze 10. Skorzystaj z nasadki o numerze #12. Skorzystaj z klucza grzechotkowego.

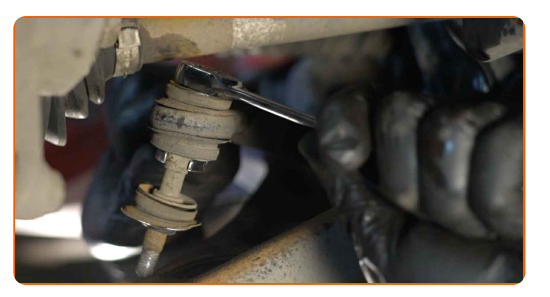

**14**

Zdejmij drążek stabilizatora poprzecznego. Użyj łomu.

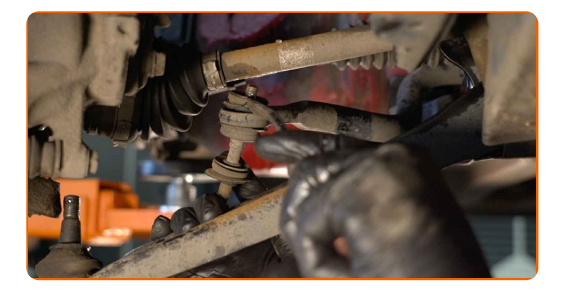

Wymiana: łącznika stabilizatora – Peugeot 107 PM PN. AUTODOC zaleca:

Sprawdź stan tulei stabilizatora. W razie potrzeby wymień je.

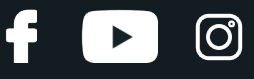

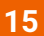

Oczyść wszystkie łączenia wahacza. Użyj drucianej szczotki. Skorzystaj ze spreju WD-40.

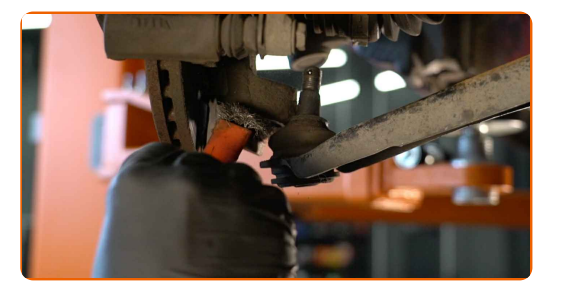

## AUTODOC poleca:

Wymiana: łącznika stabilizatora – Peugeot 107 PM PN. Po rozpyleniu preparatu odczekaj kilka minut.

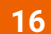

Połącz dolne ramię ze zwrotnicą.

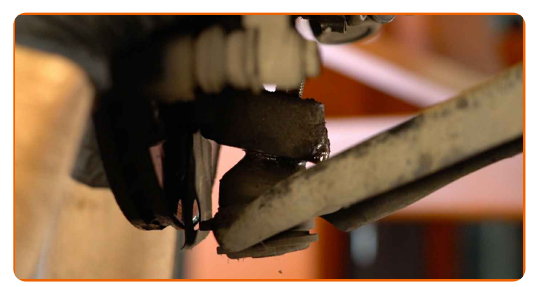

**17**

Połącz przegub kulowy ze zwrotnicą.

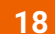

Zamontuj nowy drążek, dokręć łączniki.

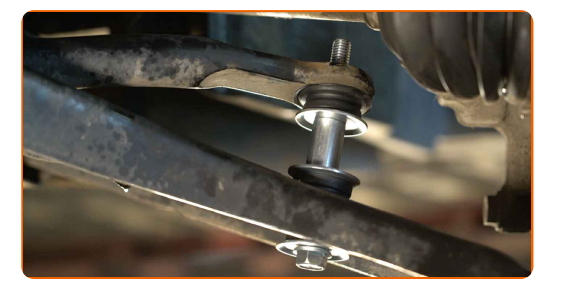

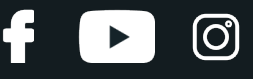

Skorzystaj z klucza oczkowego o numerze 13. Skorzystaj z nasadki o numerze #12. Skorzystaj z klucza grzechotkowego.

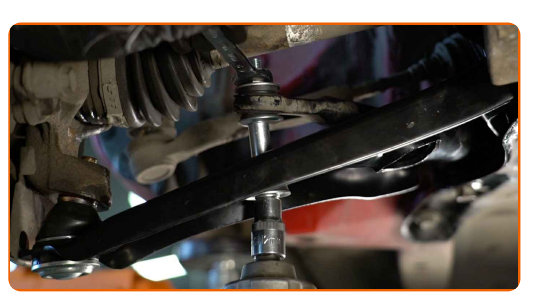

**20**

**21**

Zabezpiecz wahacz. Użyj podnośnika hydraulicznego do skrzyni biegów.

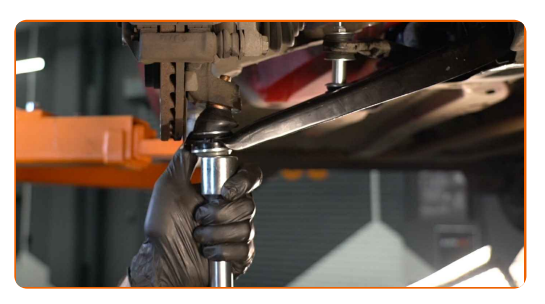

Dokręć mocowanie przegubu kulowego. Skorzystaj z klucza oczkowego o numerze 19. Skorzystaj z klucza dynamometrycznego. Dokręć do go momentu 98 Nm.

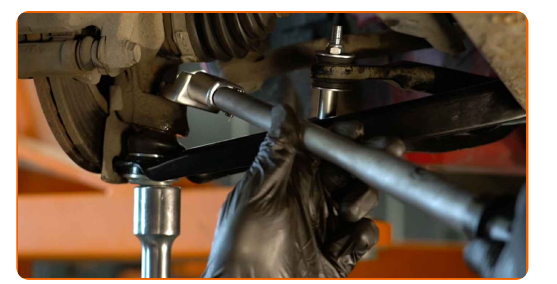

**22**

Zamontuj zawleczkę. Użyj łomu.

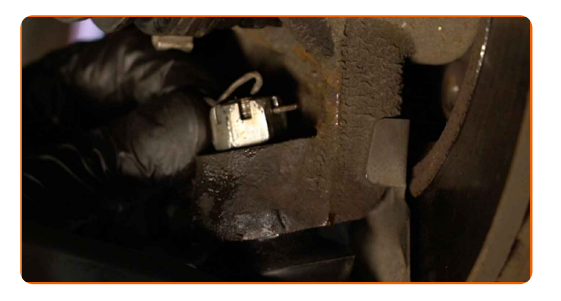

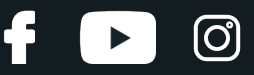

Dokręć element złączny, który łączy stabilizator poprzeczny z wahaczem. Skorzystaj z klucza oczkowego o numerze 13. Skorzystaj z nasadki o numerze #12. Skorzystaj z klucza dynamometrycznego. Dokręć do go momentu 18 Nm.

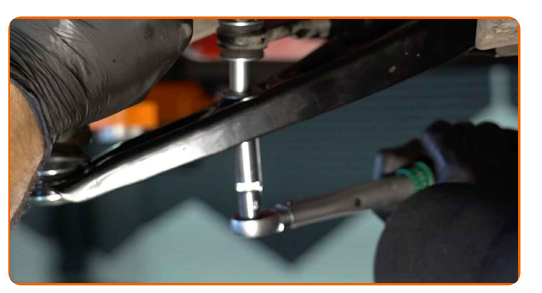

24 Wyjmij wspornik spod wahacza.

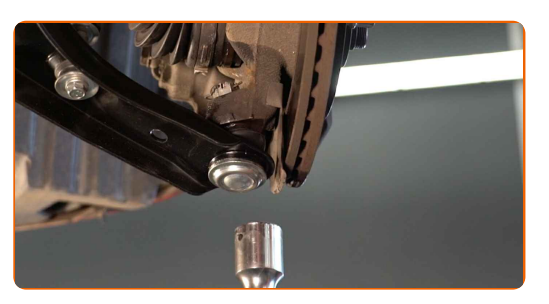

## AUTODOC poleca:

- Wymiana: łącznika stabilizatora Peugeot 107 PM PN. Opuść płynnie podnośnik skrzyni biegów, bez gwałtownych ruchów, aby uniknąć uszkodzenia elementów i mechanizmów.
- **25**

Dokręć mocowanie łączące łącznik stabilizatora z drążkiem stabilizatora. Skorzystaj z klucza oczkowego o numerze 13. Skorzystaj z nasadki o numerze #12. Skorzystaj z klucza dynamometrycznego. Dokręć do go momentu 18 Nm.

- 
- **26** Nasmaruj wszystkie przeguby łącznika stabilizatora. Zastosuj smar miedziany.

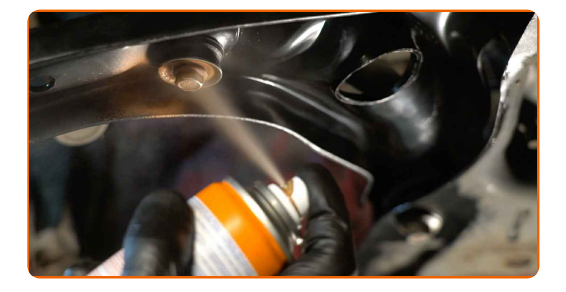

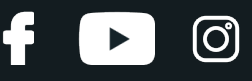

**27** Nasmaruj powierzchnię, gdzie tarcza hamulcowa styka si<sup>ę</sup> <sup>z</sup> felgą. Zastosuj smar miedziany.

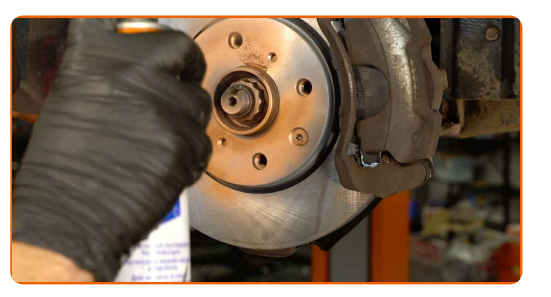

**28**

Oczyść gniazdo mocujące felgi koła. Skorzystaj ze środka do czyszczenia hamulców.

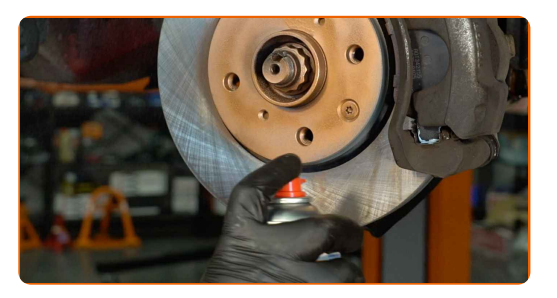

## AUTODOC poleca:

Wymiana: łącznika stabilizatora – Peugeot 107 PM PN. Po rozpyleniu preparatu odczekaj kilka minut.

**29**

Zainstaluj koło.

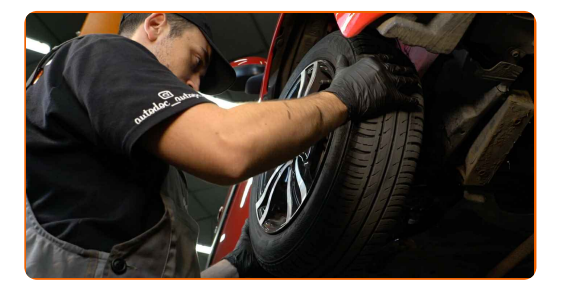

#### AUTODOC poleca:

Ważne! Przytrzymaj koło podczas wkręcania śrub mocujących. Peugeot 107 PM PN

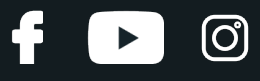

**30** Wkręć <sup>ś</sup>ruby koła. Skorzystaj <sup>z</sup> nasadki udarowe do kó<sup>ł</sup> #17.

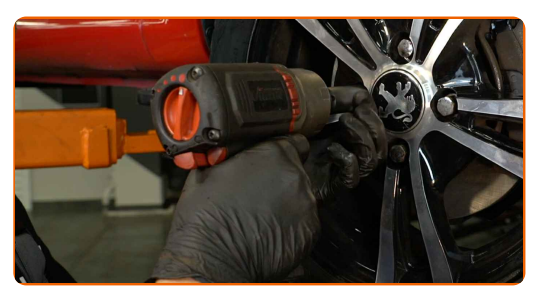

**31**

Spuść samochód i, działając w porządku krzyżowym, zaciągnij bolce mocujące koła. Skorzystaj z nasadki udarowe do kół #17. Skorzystaj z klucza dynamometrycznego. Dokręć do go momentu 100 Nm.

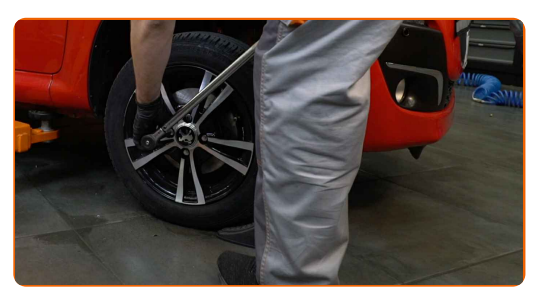

**32**

Usuń podnośniki oraz kliny.

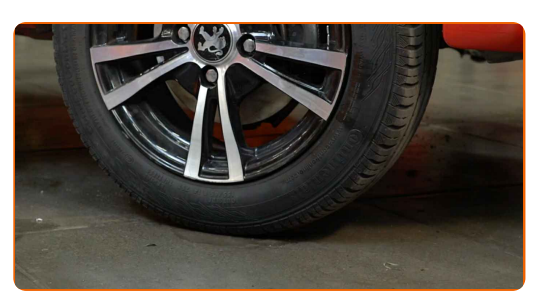

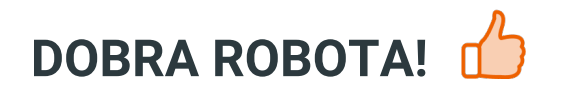

**ZOBACZ WIĘCEJ [PORADNIKÓW](https://club.autodoc.pl/manuals/peugeot/107?child_model=107-2005&utm_source=pdf&utm_medium=referral&utm_campaign=How_to_replace_a_front_stabiliser_link_on_Peugeot_107_PM_PN)**

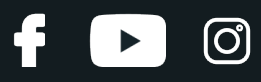

# **AUTODOC — NIEDROGIE CZĘŚCI ZAMIENNE WYSOKIEJ JAKOŚCI ONLINE**

APLIKACJA MOBILNA AUTODOC: SKORZYSTAJ Z DOSKONAŁYCH OKAZJI Z [JEDNOCZESNYM](https://interstitials.onelink.me/1036709825?pid=pdf) WGODNYM ROBIENIEM ZAKUPÓW

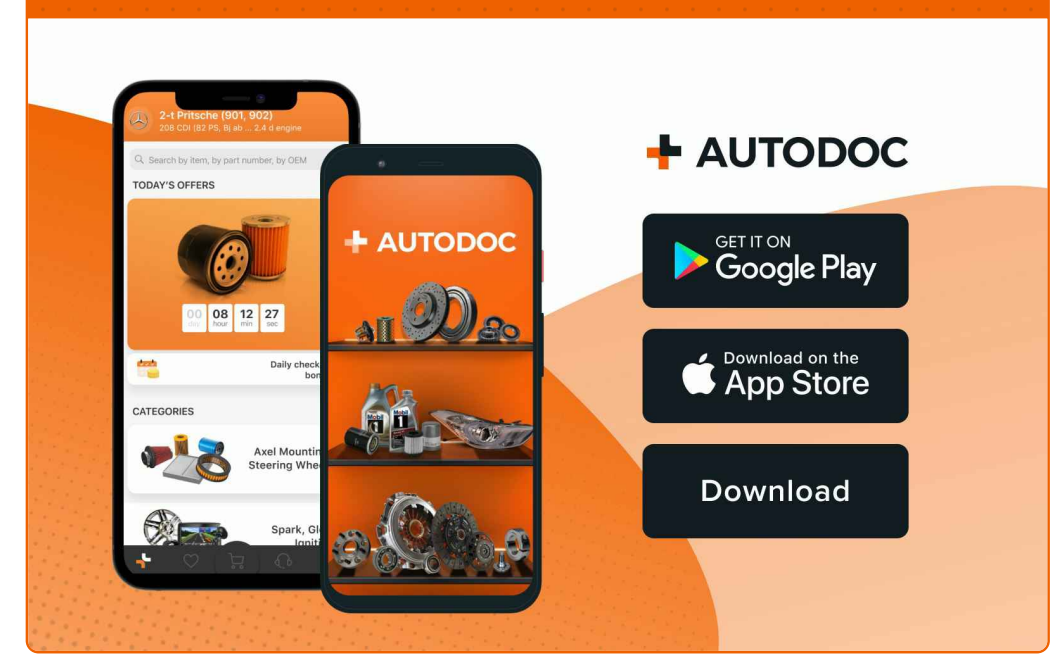

**OGROMNY WYBÓR CZĘŚCI [ZAMIENNYCH](https://www.autodoc.pl?utm_source=pdf) DO TWOJEGO SAMOCHODU**

## **KUP CZĘŚCI [ZAMIENNE](https://www.autodoc.pl/autoczesci/peugeot?utm_source=pdf) DO PEUGEOT**

**ŁĄCZNIK [STABILIZATORA:](https://www.autodoc.pl/czesci-zapasowe/drazek_skretny-10677?utm_source=pdf) SZEROKI WYBÓR**

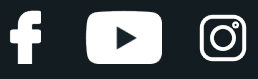

**WYBIERZ CZĘŚCI [SAMOCHODOWE](https://www.autodoc.pl/autoczesci/peugeot/107/107-2005?utm_source=pdf) DO PEUGEOT 107 PM PN**

**ŁĄCZNIK [STABILIZATORA](https://www.autodoc.pl/czesci-zapasowe/drazek_skretny-10677/peugeot?utm_source=pdf) DO PEUGEOT: KUP JUŻ TERAZ**

**ŁĄCZNIK [STABILIZATORA](https://www.autodoc.pl/czesci-zapasowe/drazek_skretny-10677/peugeot/107/107-2005?utm_source=pdf) DO PEUGEOT 107 PM PN: NAJLEPSZE OKAZJE I OFERTY**

# **WYŁĄCZENIE ODPOWIEDZIALNOŚCI:**

Dokument zawiera jedynie zalecenia ogólne, które mogą okazać się pomocne podczas wykonywania prac naprawczych lub przy wymianie części. AUTODOC nie ponosi odpowiedzialności za szkody z tytułu utraconych korzyści, uszczerbku na zdrowiu bądź z tytułu szkody na mieniu, które powstały podczas naprawy lub wymiany części<br>bądź w skutek nieprawidłowego użytkowania lub błędnej interp

AUTODOC nie ponosi odpowiedzialności za ewentualne błędy i nieścisłości zawarte w tym przewodniku. Niniejsze informacje mają jedynie charakter informacyjny i nie zastępują wskazówek specjalisty.

AUTODOC nie ponosi odpowiedzialności za korzystanie ze sprzętu, narzędzi lub części samochodowych w sposób nieprawidłowy lub zagrażający zdrowiu. AUTODOC zaleca zachowanie ostrożności i przestrzeganie zasad bezpieczeństwa podczas wykonywania prac naprawczych lub wymiany części. Prosimy mieć na uwadze, że<br>części samochodowe niskiej jakości nie będą w stanie zapewnić stosowne

© Copyright 2022 Wszelkie treści – w tym teksty, zdjęcia i grafiki – chronione są prawami autorskimi. Wszelkie prawa – w szczególności prawa do kopiowania, rozpowszechniania, edytowania i tłumaczenia – stanowią własność AUTODOC GmbH.